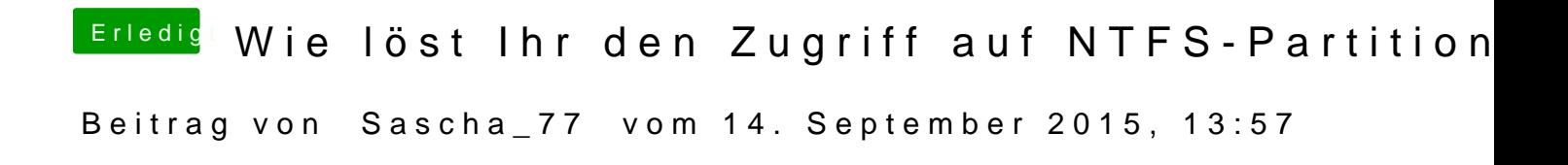

Also ich nutze Paragon NTFS schon ewig und mir ist noch nie was zerschoss